# Tips for Viewing and Using Fillable PDFs

## **Save the form to your computer before completing it**

Fillable PDF forms may be completed and saved using **[Adobe Acrobat Reader](http://get.adobe.com/reader/otherversions/)** or a similar application (this software must be downloaded on your computer). You can either type information directly into each field or copy and paste text. The font is preselected and cannot be changed. Use only regular text (upper and lower cases); the system will not accept underlined text, bold or italics, script or formulas, curved or slanted apostrophes, double quotation marks or long dashes.

You can save your data and re-open the file later to modify or enter additional information.

## **Submitting fillable forms**

To submit a form using **[Adobe Acrobat Reader](http://get.adobe.com/reader/otherversions/)** , you can directly click on the "**SEND FORM**" link at the bottom of the form. Or you can attach the form and send it by email to **[nsid@nsidfl.gov](mailto:nsid@nsidfl.gov)**

#### **Use the latest version of Adobe Reader**

To open and complete the PDF application forms, you will need Adobe Reader (the latest version is recommended). If you do not have it installed on your computer, you may download the latest version free of charge from **<http://get.adobe.com/reader/otherversions>**.

#### **Print from Acrobat, not the browser**

If the fillable form is displayed within your web browser's window be sure to use the printer button on the Acrobat toolbar menu to print the form instead of your web browser's print function.

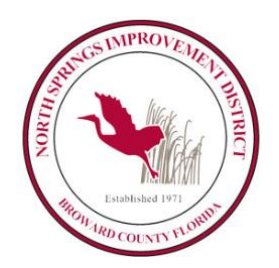

# **North Springs Improvement District**

9700 NW 52nd Street Coral Springs, Florida 33076 **Phone: (954) 752-0400 Option #1, Option #1** - (M – F 8:00AM to 4:00PM) **Option #1**, **Option #3** - After- Hours Emergency Fax:(954) 755-7317

# **Utility Billing Services Acknowledgement Form**

- The utility bill is always due on the **19th of each month**. If payment is not received, a \$25 penalty will be assessed.
- A refundable deposit will be required to establish service.
- **SIGN UP FOR PAPERLESS** To receive your bills via email or to update your billing preferences, please email [nsid@nsidfl.gov](mailto:nsid@nsidfl.gov) or go to [www.nsidfl.gov](https://www.nsidfl.gov/customer-service.php) under the customer service tab. Additionally, account information can be viewed on North Springs Improvement District (NSID)'s online customer portal.
- **REPORT A WATER OR SEWER EMERGENCY** Prior to contacting a plumber, please contact NSID for any issues or concerns regarding water pressure, leaks, sewer backups, broken or missing meter lids, etc.
- In the event of any damage or obstruction to District property such as the meter, meter box, antenna, backflow preventer, the curb stops, etc., the cost of repairs, replacement, or inability to access premises or meter shall be the responsibility of the consumer. Full payment and reimbursement to the District will be required.
- A written approval is required when requesting to remove, transfer or update any ACH information.
- To set-up automated payments, complete and sign the [ACH Authorization Form](https://www.nsidfl.gov/customer-service.php) along with a voided check and fax, mail or email to NSID Utility Department. A confirmation email will be sent once the account has been updated.
- NSID does not issue reimbursements, credits or discounts for pool fills, leaks, pressure cleaning, new sod, or plumbing expenses.
- F.A.Q. (Frequently asked questions) can be viewed under the Customer Feedback tab located on [NSID's](https://www.nsidfl.gov/customer-service.php) website.
- Please refer to NSID's website for any updates and additional information, such as rates.

This is to acknowledge that I have received a copy of the resident/tenant's rules and regulations for the North Springs Improvement District. I understand it contains important information regarding policies and procedures in accordance with NSID. I further understand that North Springs Improvement District has the right to modify and change any and all such rules and regulations.

\_\_\_\_\_\_\_\_\_\_\_\_\_\_\_\_\_\_\_\_\_\_\_\_\_\_\_\_\_\_\_\_\_\_\_\_\_ \_\_\_\_\_\_\_\_\_\_\_\_\_\_\_\_\_\_\_\_\_\_\_\_\_\_\_\_\_\_\_\_\_\_\_\_\_\_\_

Resident/Tenant Name (Print) Property Address

\_\_\_\_\_\_\_\_\_\_\_\_\_\_\_\_\_\_\_\_\_\_\_\_\_\_\_\_\_\_\_\_\_\_\_\_\_

\_\_\_\_\_\_\_\_\_\_\_\_\_\_\_\_\_\_\_\_\_\_

Resident/Tenant Signature Date

**PLEASE CLICK HERE TO SUBMIT FORM**